## AEC (UK) BIM Technology Protocol for GRAPHISOFT ARCHICAD Model Validation Checklist For Import

*Practical implementation of BIM for the UK Architectural, Engineering and Construction (AEC) industry.*

Version 2.0 January 2016 Updated to reflect current working practices and software application.

## *AEC (UK) BIM Technology Protocol for GRAPHISOFT ARCHICAD Model Validation Checklist For Import*

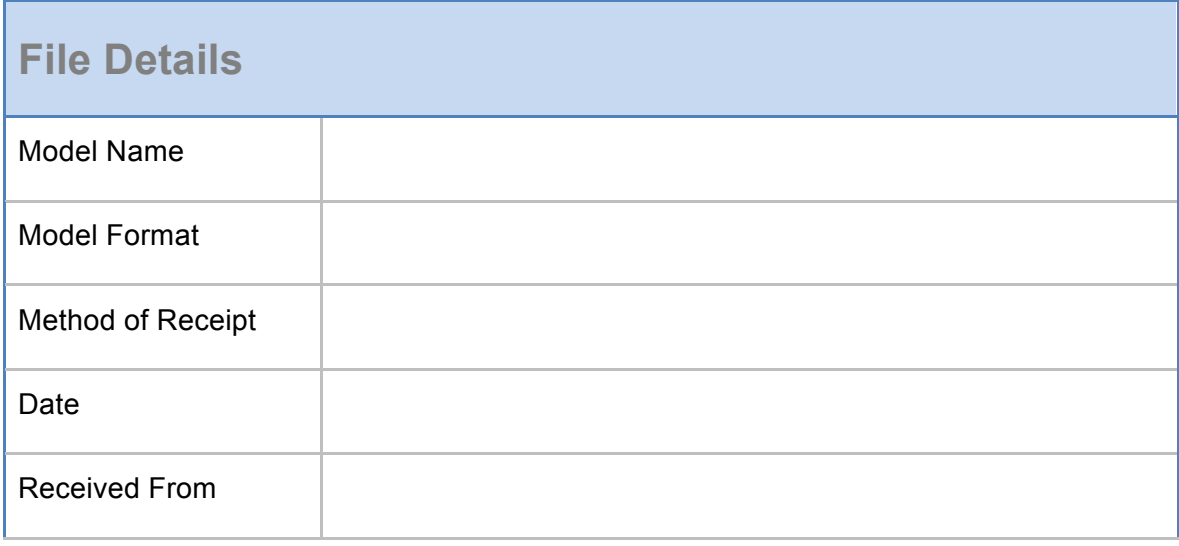

This checklist is prepared to assist ARCHICAD users in assessing the quality and suitability for use of models to be incorporated within the ARCHICAD environment.

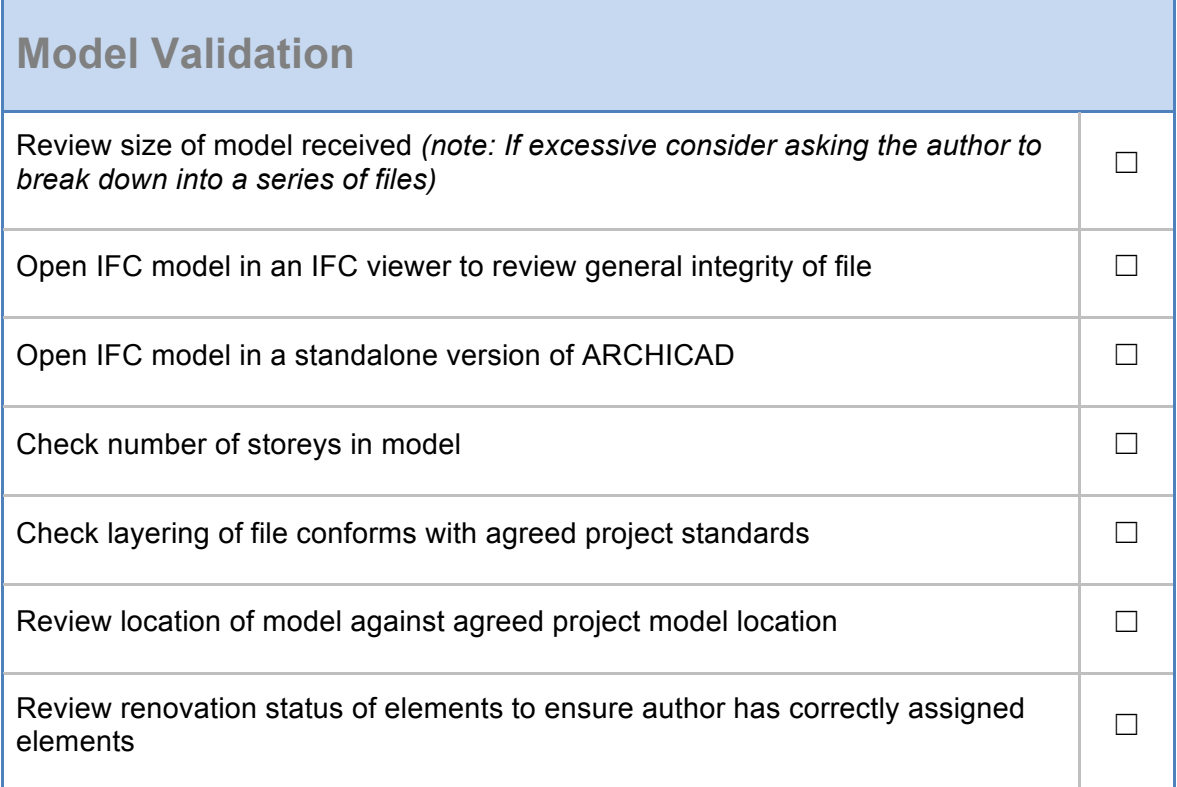

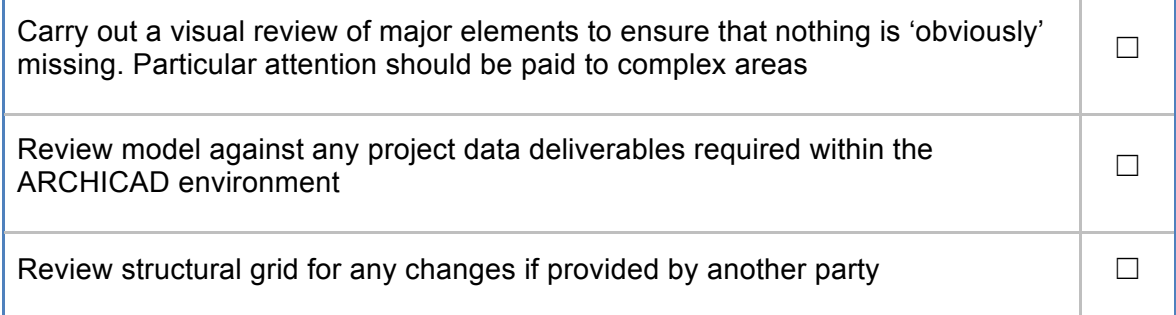

If the model does not meet the validation process, comments should be passed immediately back to the author for rectification.

Once the validation process is complete and meets the validation criteria the model can then be integrated into other ARCHICAD files as required.

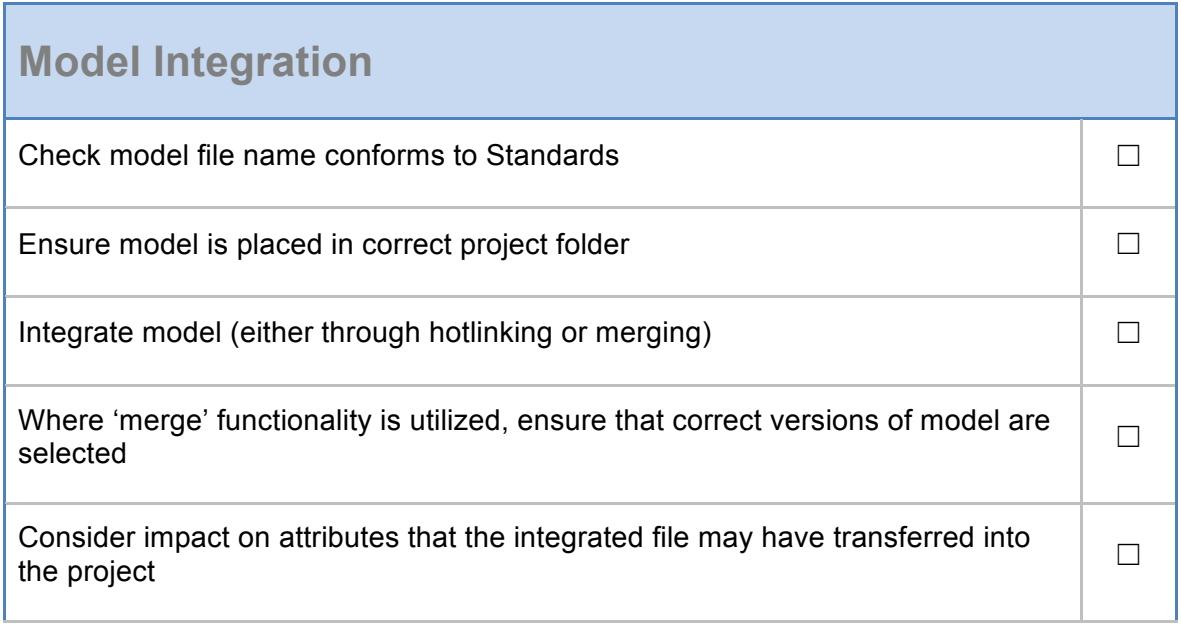